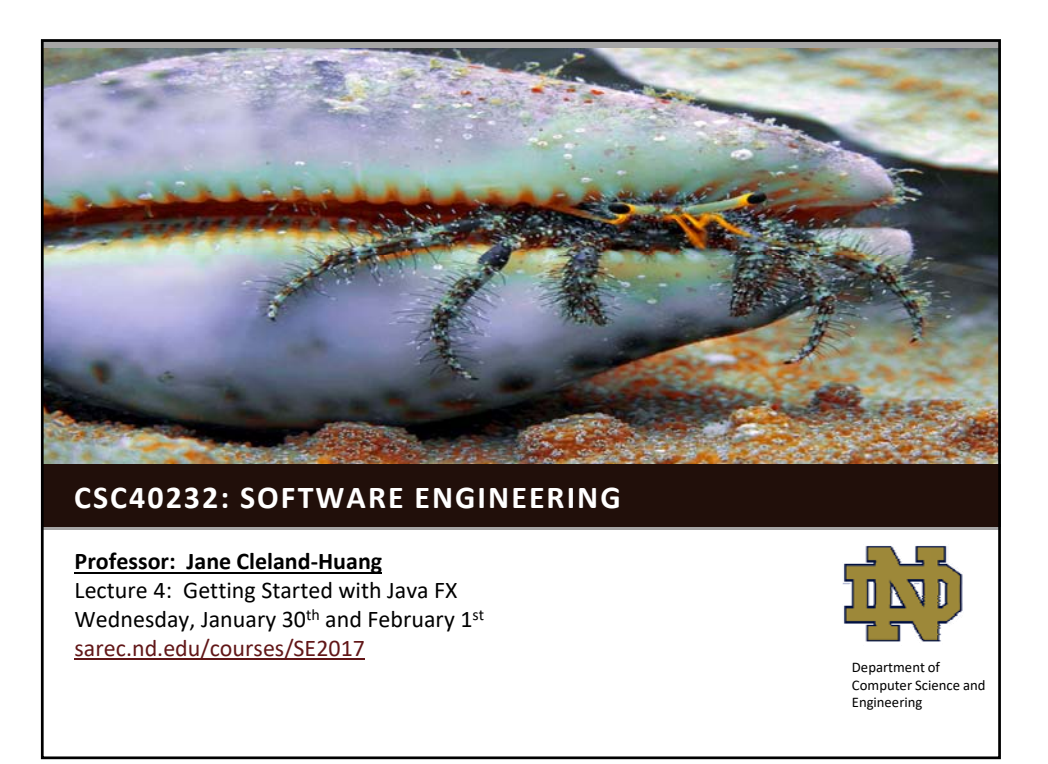

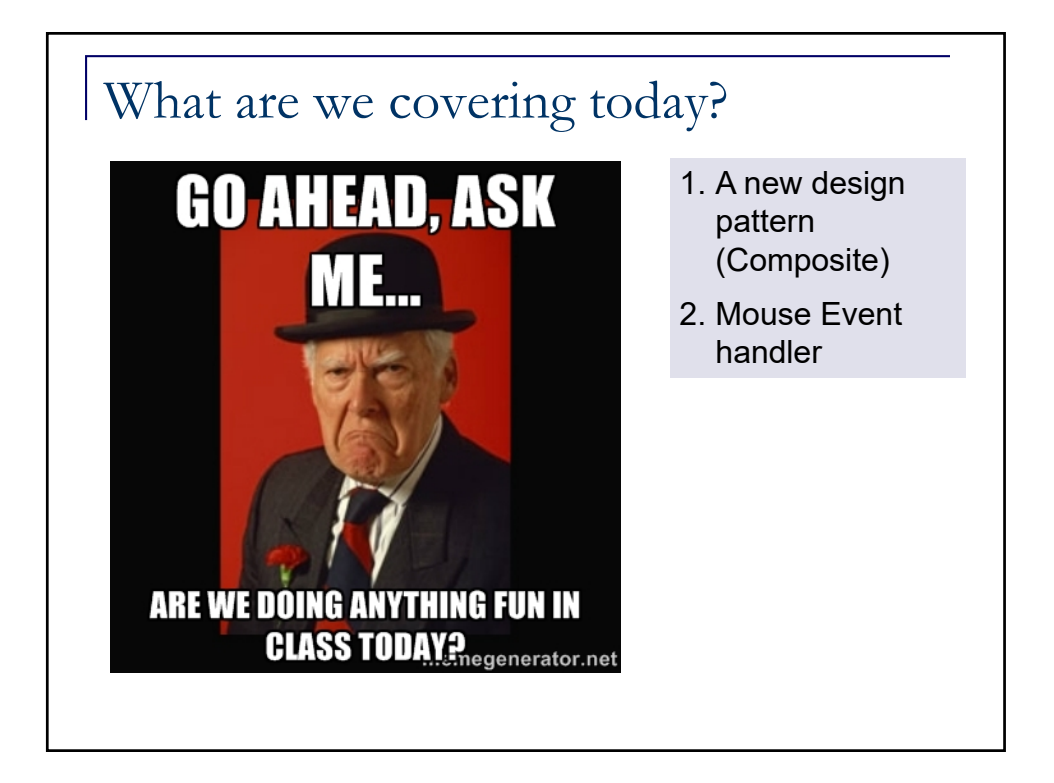

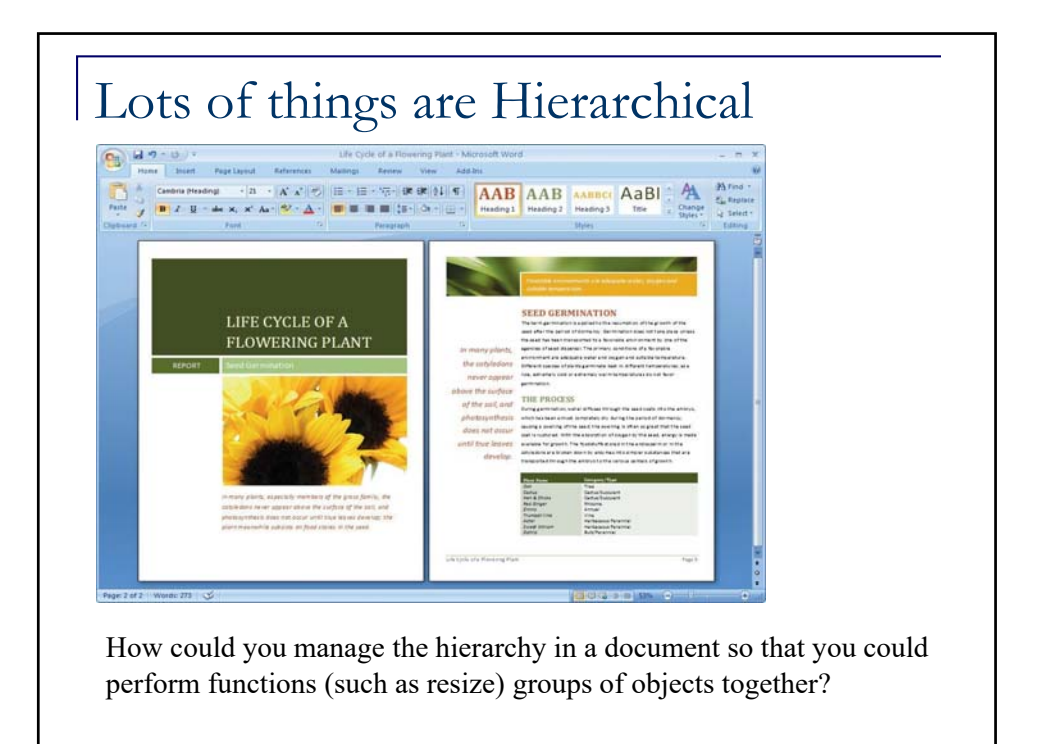

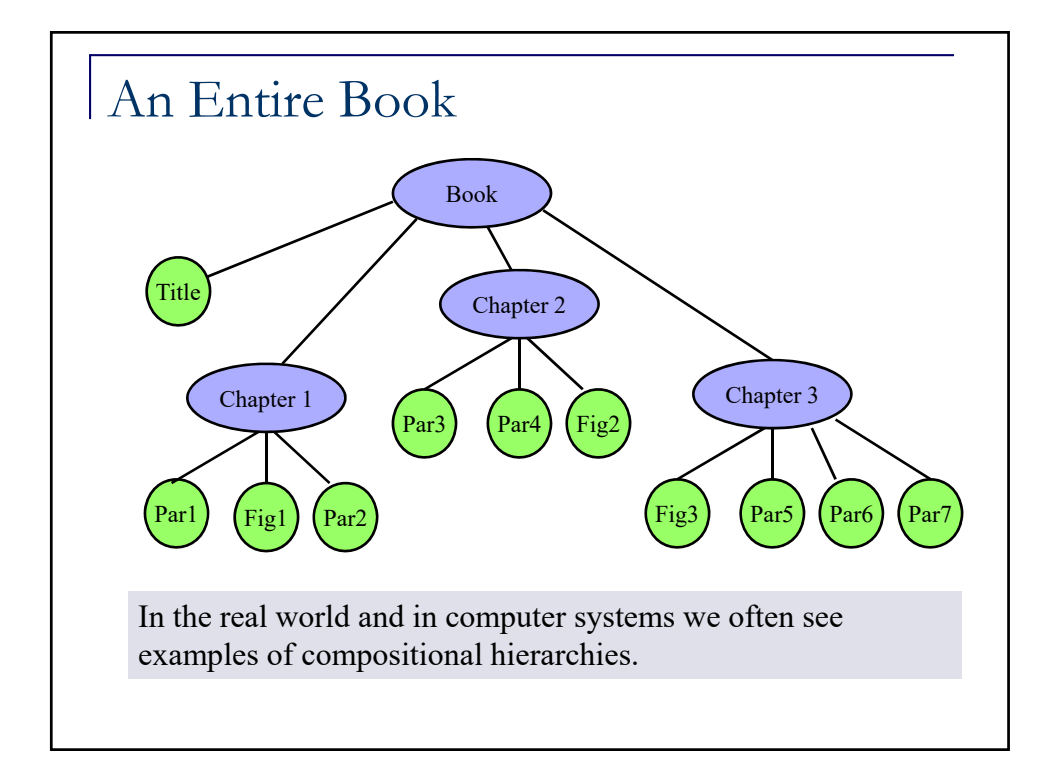

## Whole-Part Relationships

## **Problem**:

How can we treat a group or composition structure of objects the same way (polymorphically) as a noncomposite (atomic) object?

## **Solution**:

Define classes for composite and atomic objects so that they implement the same interface.

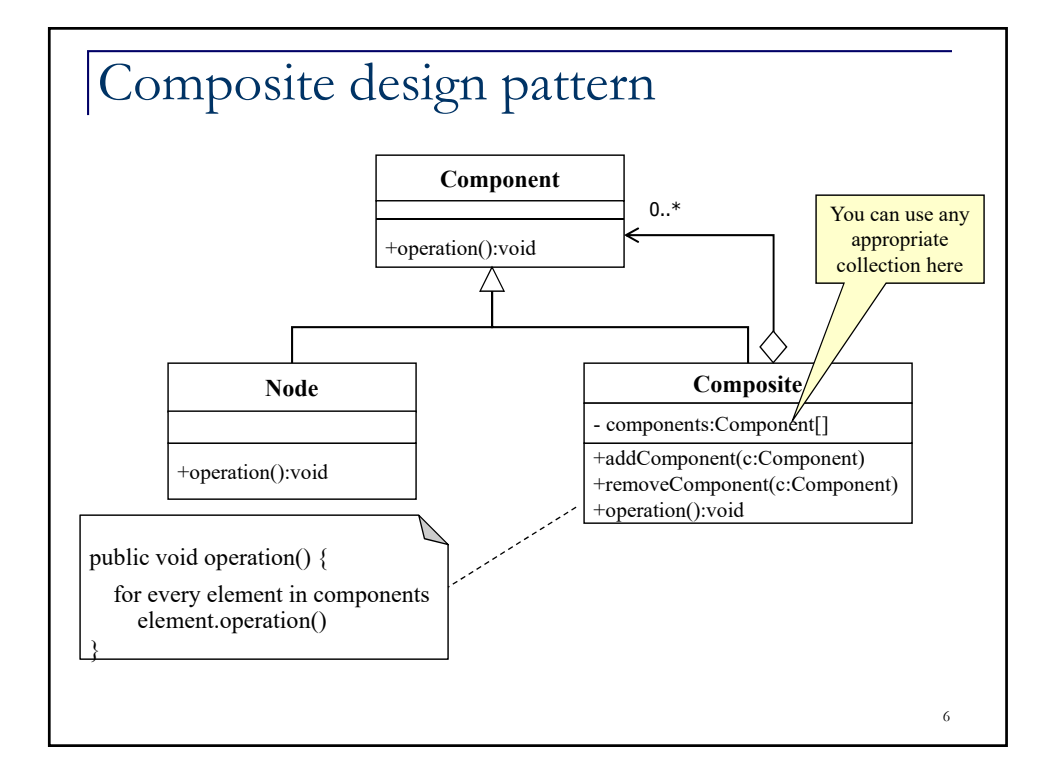

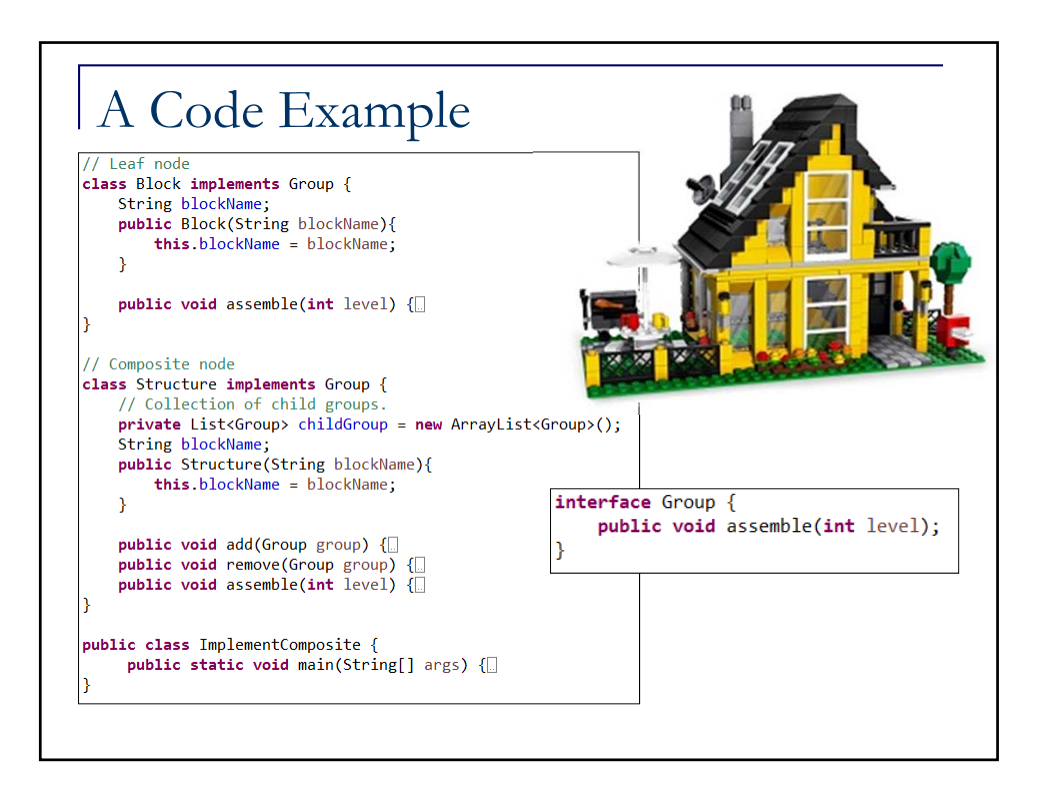

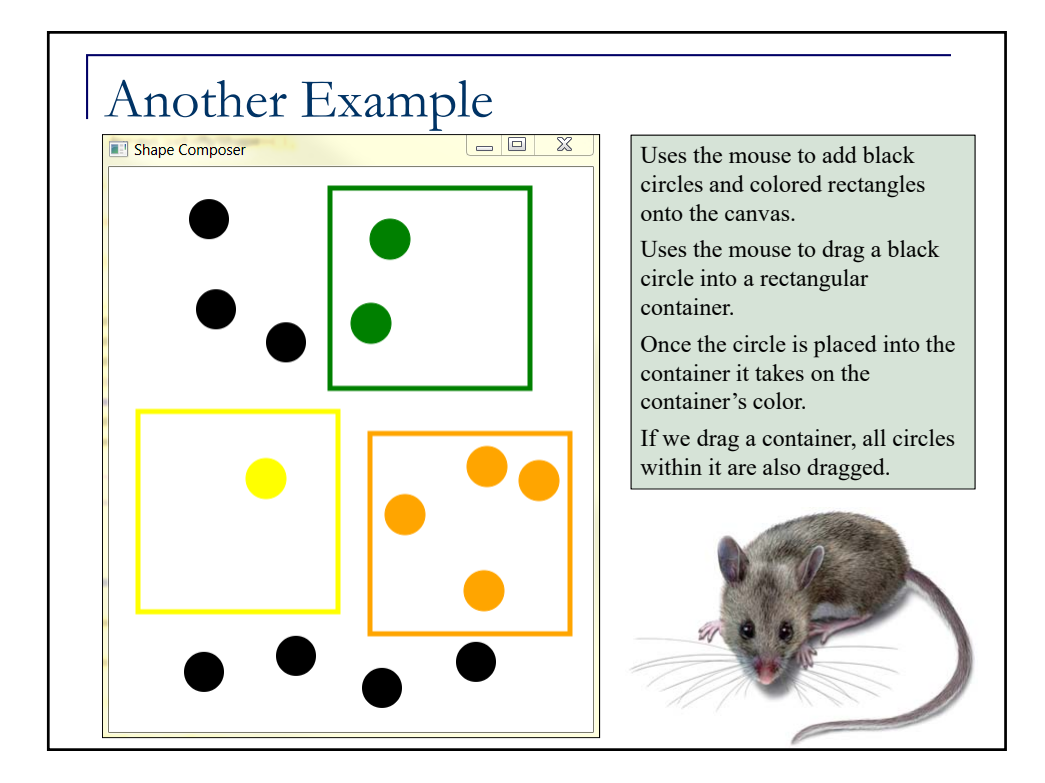

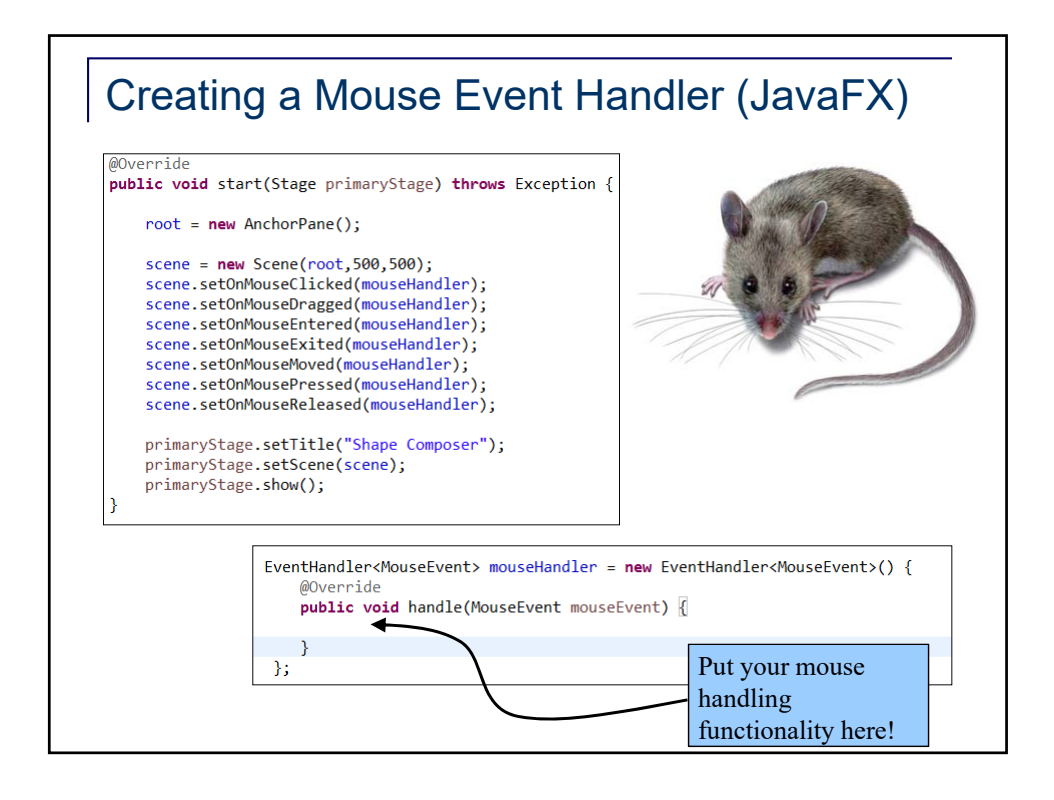

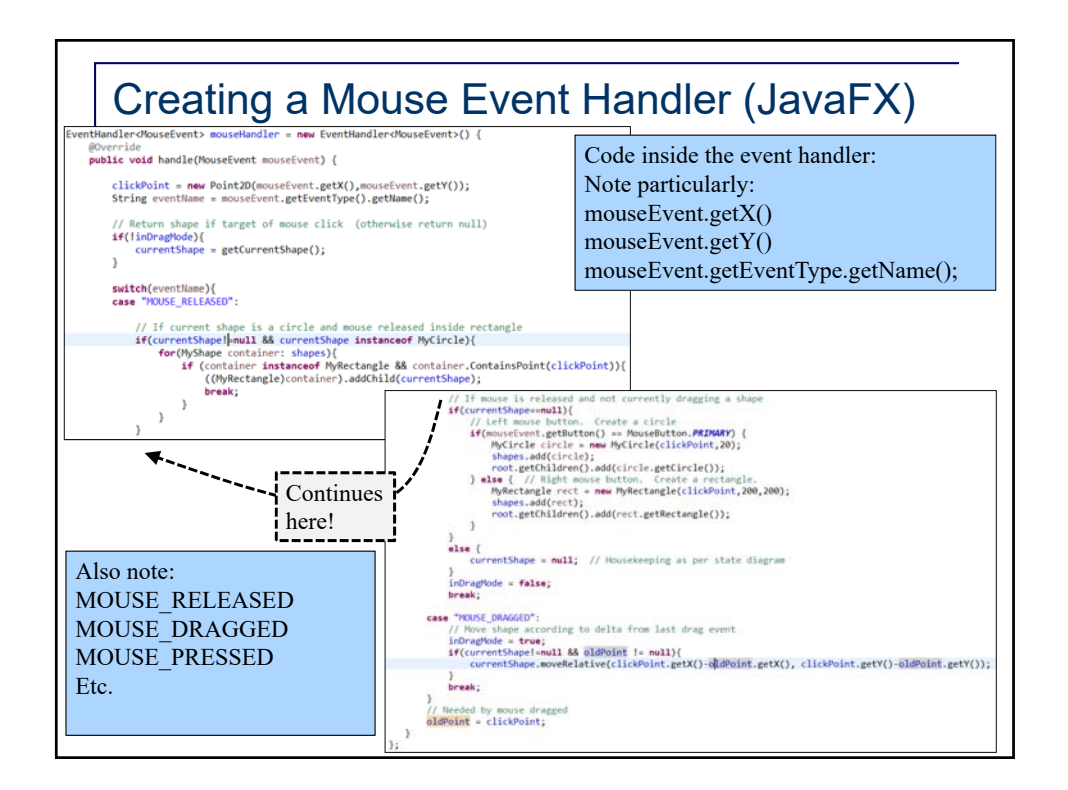

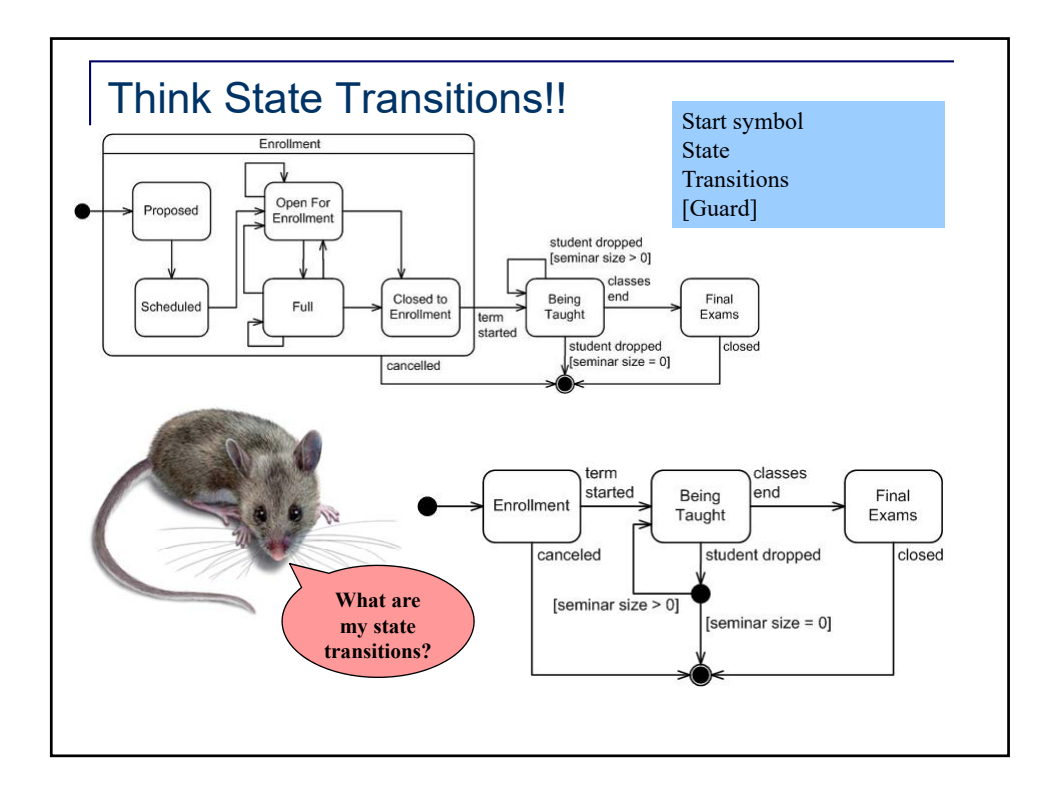

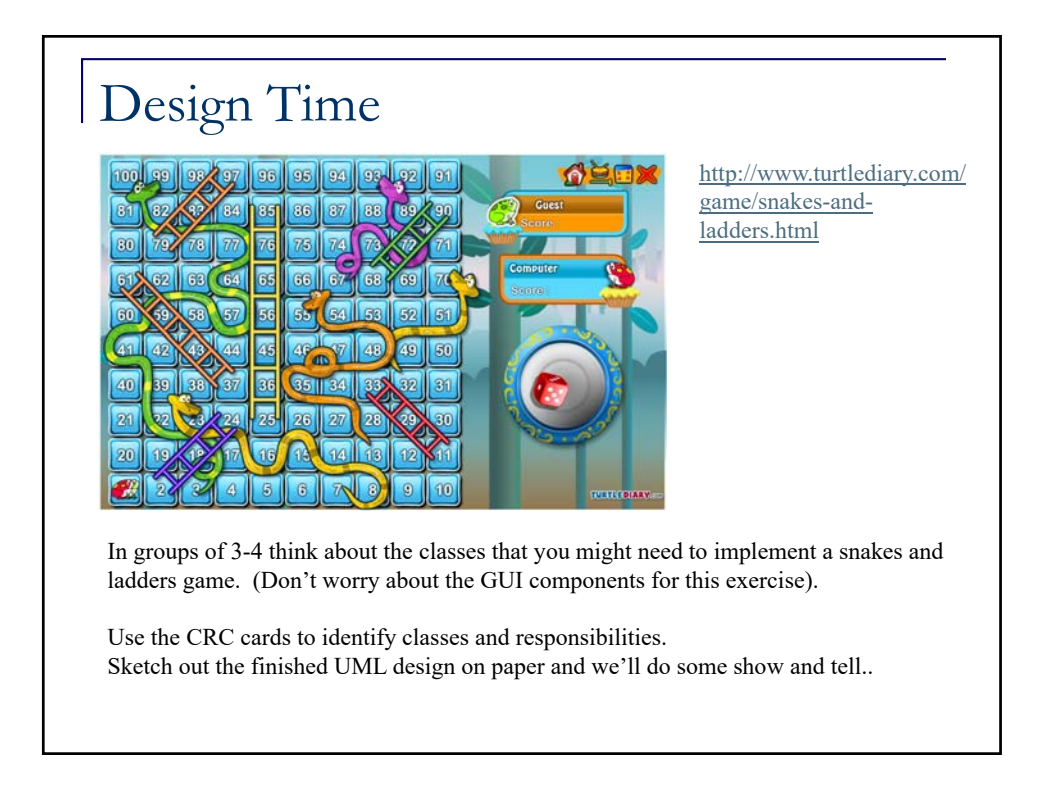